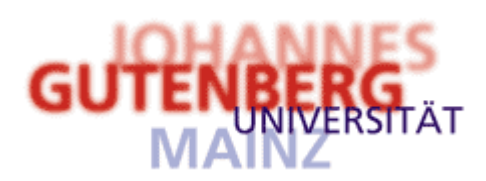

# **Kryptologie**

## **Mustersuche mit Perl**

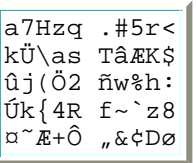

### Vorbereitung: Numerische Muster zu Zeichenketten

**Definition.** Sei  $\Sigma$  ein Alphabet. Seien  $a_1, ..., a_q$  Zeichen aus  $\Sigma$ . Das zur Zeichenkette  $(a_1,...,a_q)$ gehörige Muster  $(n_1,...,n_d) \in N_1^q$  ist die Liste von Zahlen, die so gebildet wird:

- $n_1 := 1$ .
- Für  $k = 2, ..., q$ : Gibt es ein *i* mit  $1 \le i < k$  und  $a_k = a_i$ , so  $n_k = n_i$ ; sonst  $n_k := 1 + \max\{n_i | 1 \le i < k\}.$

Beispiel: Zu REGENBOGEN gehört das Muster 1232456324.

### Bemerkungen.

- 1.  $n_i = n_j \Leftrightarrow a_i = a_j$  für  $1 \le i \le j \le q$ .
- 2.  $\{n_1, ..., n_q\} = [1..m]$  mit  $m = \# \{n_1, ..., n_q\}$  $[=$  Anzahl der verschiedenen Zeichen in  $(a_1,...,a_d)$ ].

### **Algorithmus**

**Ziel:** Zu einer Zeichenkette das numerische Muster ermitteln.

**Eingabe:** Zeichenkette als Liste string =  $(a_1,...,a_d)$ .

**Ausgabe:** Numerisches Muster als Liste pattern =  $(n_1,...,n_d)$ . Vorbesetzung: leere Liste.

### Hilfsvariablen:

- $n =$  aktuelle Nummer; Vorbesetzung:  $n = 0$ .
- $\bullet$  assoc = Liste der abgearbeiteten verschiedenen Zeichen; dem Index i entspricht das Zeichen assoc[i]; Vorbesetzung: leere Liste.

#### Prozedur:

Schleife über die Zeichen von string; aktuelles Zeichen ist x: Falls es i gibt mit  $x =$  assoc[i] hänge i an pattern an; sonst: inkrementiere n, hängen an pattern an;

hänge x an assoc an.

Ein Perl-Programm, das dieses umsetzt, steht hier. Es dient nur zum Verständnis des folgenden, komplizierteren Programm und wird sonst nicht weiter benötigt.

### **Aufbau eines regulären Suchausdrucks für ein Muster**

Die Mustersuche mit Perl funktioniert am knappsten mit sogenannten regulären Ausdrücken. Hier das Minimum zum Verständnis des entsprechenden Programms:

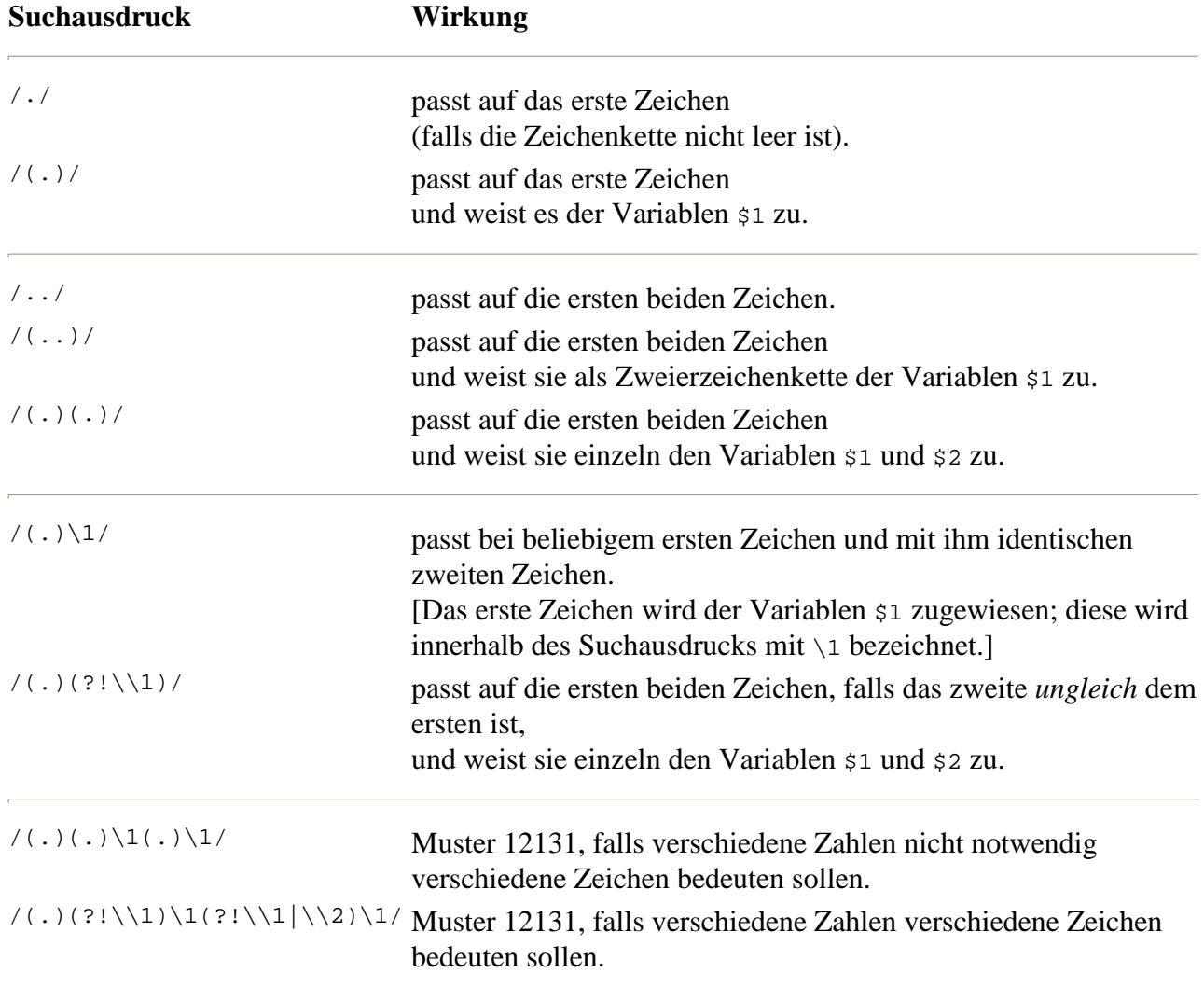

### **Mustersuchprogramm**

Das fertige Programm im typischen, hochkondensierten Perl-Stil, ist hier zu finden.

**Übungsaufgabe.** Versuche, das Programm zu verstehen.

Online kann man es über ein WWW-Formular zur Suche in einem Wörterbuch oder einem einzugebenden Text aufrufen.

**Übungsaufgabe.** Probiere das aus.

Autor: Klaus Pommerening, 29. Oktober 1999; letzte Änderung: 31. Oktober 2004.